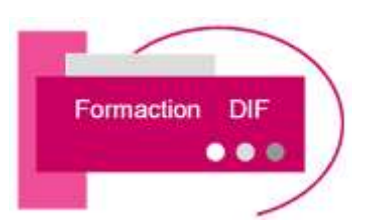

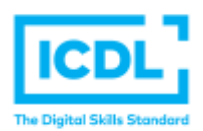

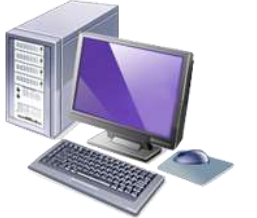

# **CERTIFICATION ICDL ILLUSTRATOR**

# **Durée : 3 Jours soit 21 Heures**

# **Pour qui**

Cette formation s'adresse à tout public

# **Animateur**

Formateur expert en bureautique

### **Prérequis**

Il est nécessaire d'être initié à l'utilisation d'un ordinateur et à l'environnement Windows.

QCM en début de stage

### **Objectifs**

Acquérir les méthodes de travail et la connaissance des outils en vue d'une maîtrise professionnelle des techniques du dessin vectoriel

# **Méthodes & outils pédagogiques**

Alternance d'exercices pratiques et d'exposés, en 3 parties : présentation d'une situation d'usage, explication des méthodes et mise en pratique.

Mise à disposition d'un support aide-mémoire

**ACCESSIBILITE** : L'organisme de formation étudiera l'adaptation des moyens de la prestation pour les personnes en situation de handicap

**Conditions d'accès à la certification :** Remise d'une carte ICDL pour le passage de l'évaluation, connexion internet et ordinateur sur le lieu de la formation.

#### **Evaluation**

**Passage de la Certification ICDL\* (Passeport de Compétences Informatique Européen) Certificat de réussite dès 75 % de résultats obtenus, remise d'une attestation avec le pourcentage de réussite et attestation de fin de formation**

#### **PROGRAMME**

#### **JOUR 1**

#### **Gestion des fichiers**

- Formats de fichiers bitmap et vectoriel
- Format de document et d'impression
- Environnement (mémoire, polices, préférences)
- Bridge, recherches et outils inter-applications, collections
- Plan de travail, affichage, règles, repères, grille, outils, palettes

#### **Création de tracés**

- Pathfinder, primitives, outil plume, crayons, dégradés de formes
- Importation de tracés et calques Autocad
- Vectorisation d'images Bitmap

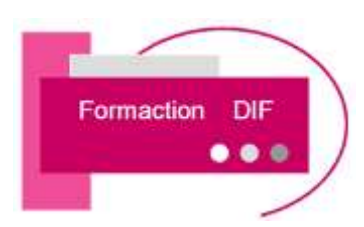

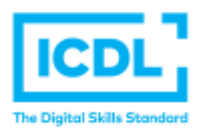

# **CERTIFICATION ICDL ILLUSTRATOR**

## **JOUR 2**

#### **Sélection, manipulation de tracés**

- Flèches et lassos
- Empilement des objets, alignements et répartition
- Transformations
- Aide au positionnement
- Outils de déformation

#### **Palettes des calques**

- Organisation, affichage, verrouillage, noms
- Sélections et actions sur les objets

#### **JOUR 3**

#### **Mise en couleur**

- Palettes couleurs, dégradés, motifs
- Bibliothèques de nuances, groupes de couleurs
- Filtres colorimétriques
- Dégradés avec maillage

#### **Typographie**

- Mise en forme du caractère et du paragraphe
- Feuilles de style et justification avancée
- Outils de texte et modification des objets textes
- Vectorisation
- Tableaux simples

# ➢ **PASSAGE DE LA CERTIFICATION ICDL**